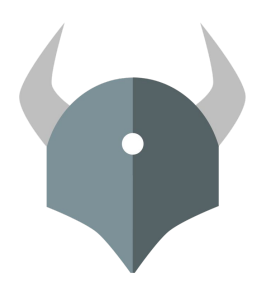

# **Open Policy Agent**

# Introduction @ KubeCon Seattle 2018

...

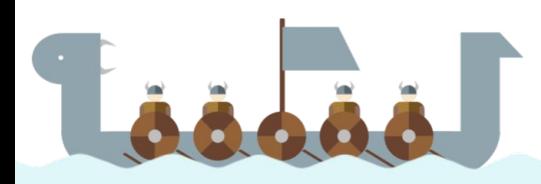

#### **Agenda**

- Background & 5-minute crash course (presented by Torin Sandall)
- Use Case: Capital One (presented by Zach Abrahamson)
- Use Case: Intuit (presented by Todd Ekenstam)
- Q&A

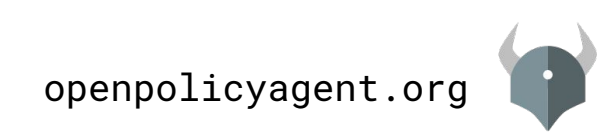

## OPA: General-purpose policy engine

#### **Inception**

Project started in 2016 at Styra.

#### **Goal**

Unify policy enforcement across the stack.

#### **Users**

**Netflix** Chef **Medallia** Cloudflare State Street Pinterest Intuit Capital One ...and many more.

#### Admission control **Authorization** ACL<sub>S</sub> RBAC IAM ABAC Risk management Data Protection Data Filtering

**Use Cases**

#### **Today**

CNCF project (Sandbox)

36 contributors 400 slack members 25K image pulls/week 20+ integrations

 $-0.00$ 

....

# Why OPA for Admission Control with Kubernetes

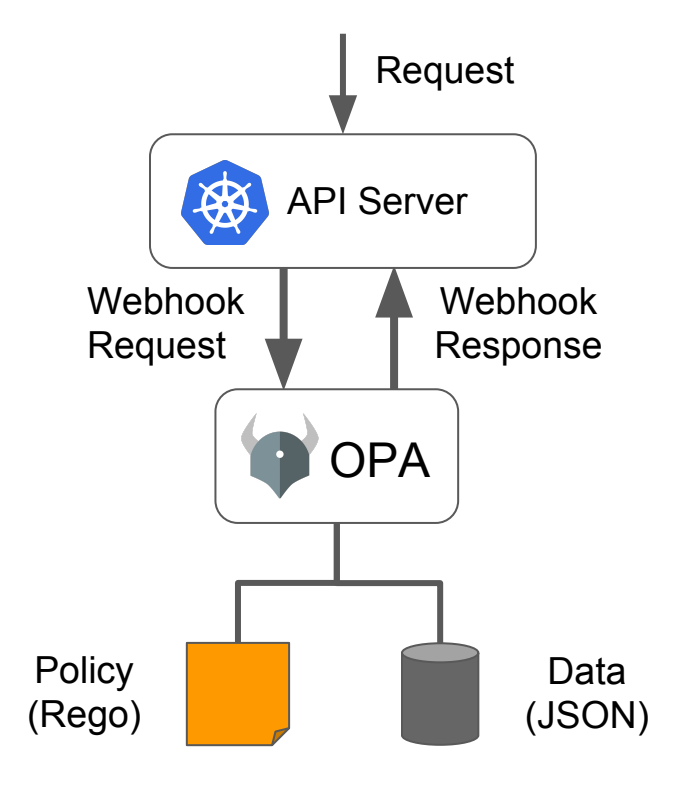

"Least privilege"

- RBAC not enough, e.g., kubectl cordon
- Problem space
	- Complex inputs (YAML)
	- Organization-specific
	- Context-dependant
	- Enforce, audit, and dry-run
- Example policies
	- *○ "Require specific labels on deployments..."*
	- *○ "Restrict ingress hostnames…"*
	- *○ "Prevent vulnerable images…"*

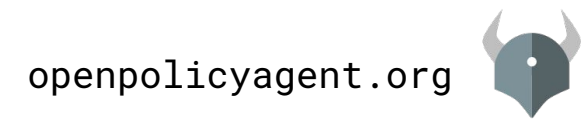

## OPA: Admission Control with Kubernetes

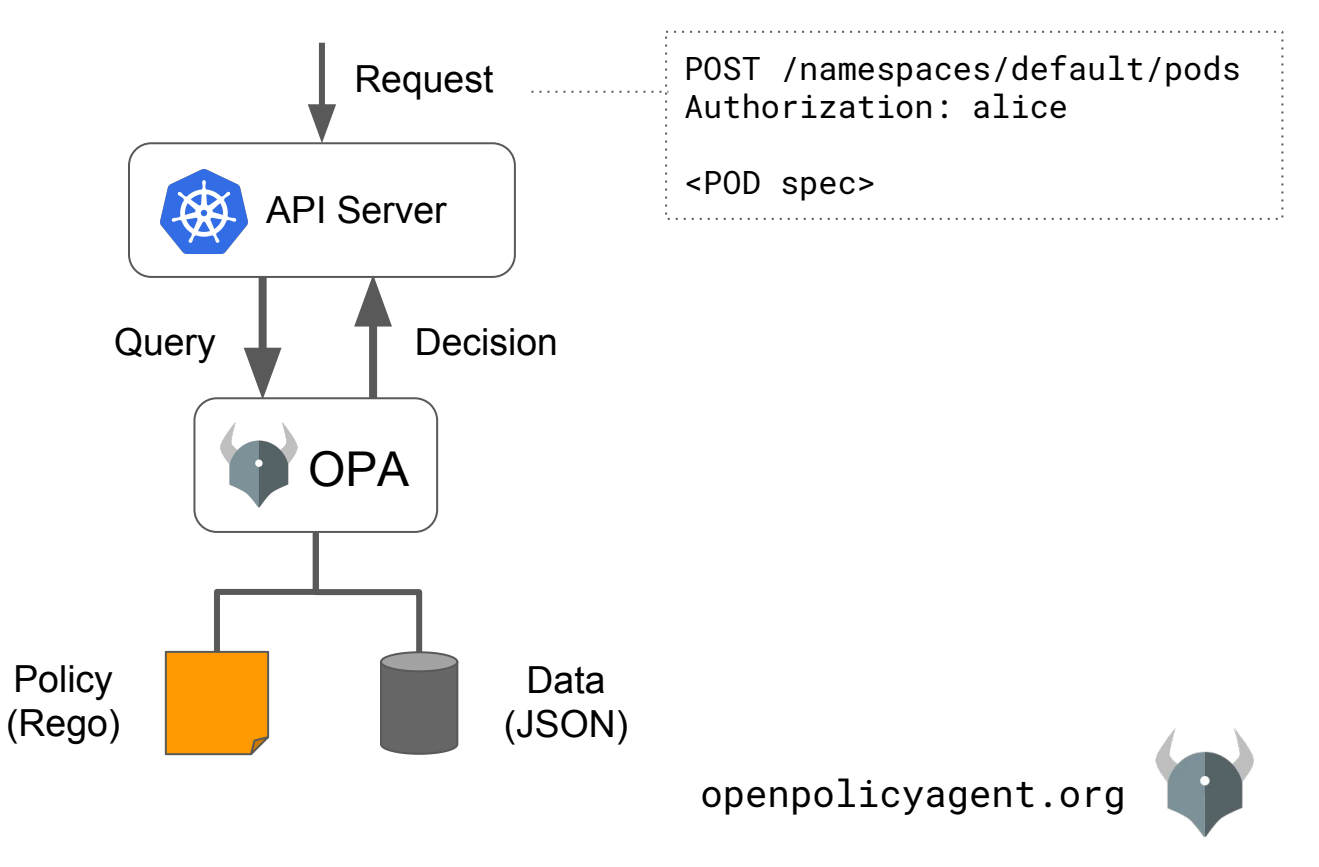

## OPA: Admission Control with Kubernetes

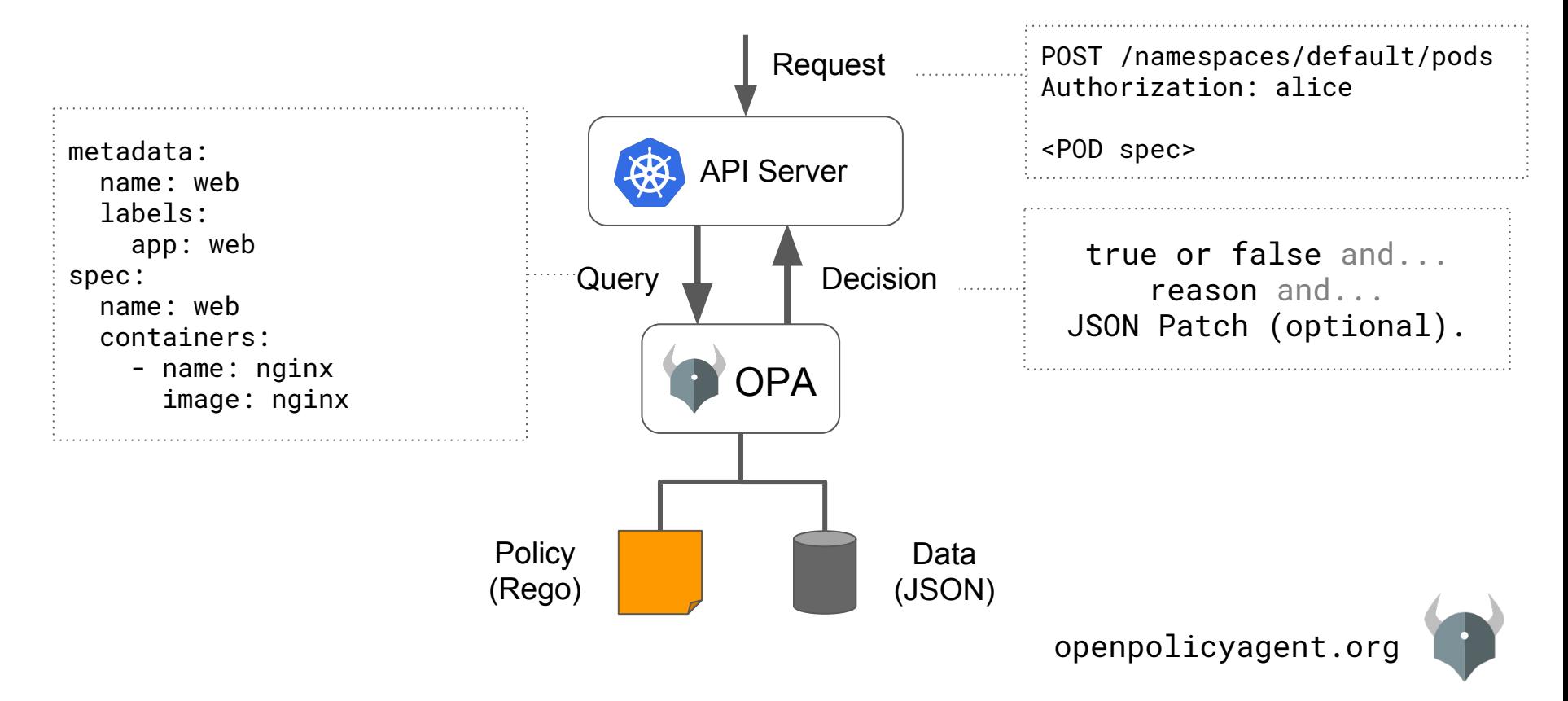

## Want to learn more about OPA?

## **Join us at the Deep Dive session tomorrow! Topics:**

- How OPA works
- New feature: Data filtering w/ SQL & Elasticsearch
- New feature:  $Rego \rightarrow WebAssembly compiler$

When: Thursday @ 11:40AM Where: 3 A/B

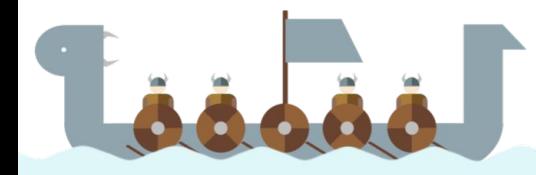

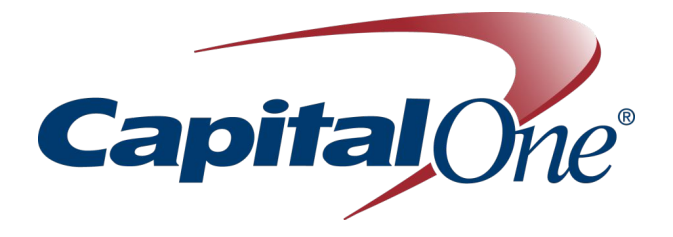

# Kubernetes Admission Control with Open Policy Agent

Zach Abrahamson Capital One Cloud Engineering

## **A little bit about me and what we're building…**

- Part of a systems engineering and software development team building a Kubernetes-based container platform for the enterprise
- We're building tooling for k8s cluster provisioning as well as cluster lifecycle management
- A suite of services and integrations that sit on top of our clusters and play nice with other enterprise services (logging, metrics, etc.)
- Multi-cloud and multi-tenant

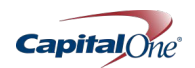

## **…all with the regulatory constraints of a financial institution**

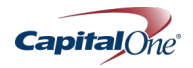

### **Kubernetes Admission Controllers**

- Simply put, admission controllers are code that police the application of changes to a k8s cluster, in order to control how the cluster is used
	- Governance
	- Force desired behavior
- Admission controllers are configured to be loaded when the k8s API server boots:

--enable-admission-plugins=ValidatingAdmissionWebhook,MutatingAdmissionWebhook,

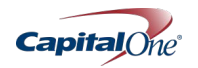

## **Why do we need admission control?**

- Security
- Governance
- Configuration Management
- Scoping

As a financial institution, risk *is* our business. Admission control and policy management help make sure our apps are able to stay in compliance with our ever changing landscape of controls.

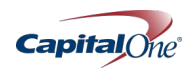

## **What we like about OPA Policies**

- "A policy is a set of rules that governs the behavior of a service."
- Written in Rego
- Multiple policies can be written for the same k8s objects
- Simply put, we define the data to be evaluated, and the policy by which the perform the evaluation
- Define policies with minimal LOC

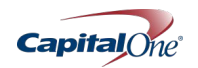

```
package kubernetes.admission
import data.kubernetes.namespaces
deny[msg] {
     input.request.kind.kind = "Deployment"
     input.request.operation = "CREATE"
     registry = input.request.object.spec.template.spec.containers[_].image
     name = input.request.object.metadata.name
     namespace = input.request.object.metadata.namespace
     not reg_matches_any(registry,valid_deployment_registries)
     msg = sprintf("invalid deployment: whitelisted registry not found., 
          namespace=%q, name=%q, registry=%q",
          [namespace,name,registry])
}
valid_deployment_registries = {registry |
     whitelist = "<internal registry url>"
     registries = split(whitelist, ",")
     registry = registries\lceil \cdot \rceil}
```
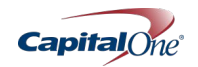

package kubernetes.admission import data.kubernetes.namespaces

```
deny[msg] {
     input.request.kind.kind = "Deployment"
     input.request.operation = "CREATE"
     registry = input.request.object.spec.template.spec.containers[_].image
     name = input.request.object.metadata.name
     namespace = input.request.object.metadata.namespace
     not reg_matches_any(registry,valid_deployment_registries)
     msg = sprintf("invalid deployment: whitelisted registry not found., 
          namespace=%q, name=%q, registry=%q",
          [namespace,name,registry])
}
valid_deployment_registries = {registry |
     whitelist = "<internal registry url>"
     registries = split(whitelist, ",")
     registry = registries\lceil \cdot \rceil}
```
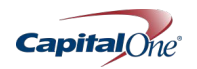

```
package kubernetes.admission
import data.kubernetes.namespaces
```

```
deny[msg] {
     input.request.kind.kind = "Deployment"
     input.request.operation = "CREATE"
     registry = input.request.object.spec.template.spec.containers[_].image
     name = input.request.object.metadata.name
     namespace = input.request.object.metadata.namespace
     not reg_matches_any(registry,valid_deployment_registries)
     msg = sprintf("invalid deployment: whitelisted registry not found., 
          namespace=%q, name=%q, registry=%q",
          [namespace,name,registry])
}
valid_deployment_registries = {registry |
     whitelist = "<internal registry url>"
     registries = split(whitelist, ",")
     registry = registries\lceil \_ \rceil}
```
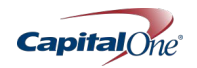

```
package kubernetes.admission
import data.kubernetes.namespaces
deny[msg] {
     input.request.kind.kind = "Deployment"
     input.request.operation = "CREATE"
     registry = input.request.object.spec.template.spec.containers[_].image
     name = input.request.object.metadata.name
     namespace = input.request.object.metadata.namespace
     not reg_matches_any(registry,valid_deployment_registries)
     msg = sprintf("invalid deployment: whitelisted registry not found., 
          namespace=%q, name=%q, registry=%q",
          [namespace,name,registry])
}
valid_deployment_registries = {registry |
     whitelist = " <internal registry url>"
     registries = split(whitelist, ",")
     registry = registries\lceil \_ \rceil}
```
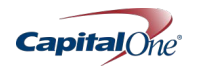

## **With the OPA k8s admission controller, we can…**

…control where container images are sourced

…enforce metadata on k8s resources (labels, annotations, etc.)

…prevent unwanted changes to k8s resources

…utilize domain agnostic approach of OPA to define and implement additional governance, at a later date, as needed

Each of these are real use cases at Capital One for which we are leveraging OPA

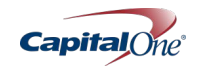

## **How we deploy OPA with Kubernetes**

- Deployed as REST API in a container, fronted by a k8s service
- OPA pod uses service account, that uses cluster roles and cluster role bindings, to provide access to k8s resources
- Policies are uploaded to OPA via k8s config maps
- kube-mgmt side-car container compiles policies to verify they are correct, loads them into OPA, and replicates k8s resource data for OPA usage (deployment, namespace, etc.)

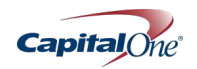

## **OPA with Kubernetes - Deployment Architecture**

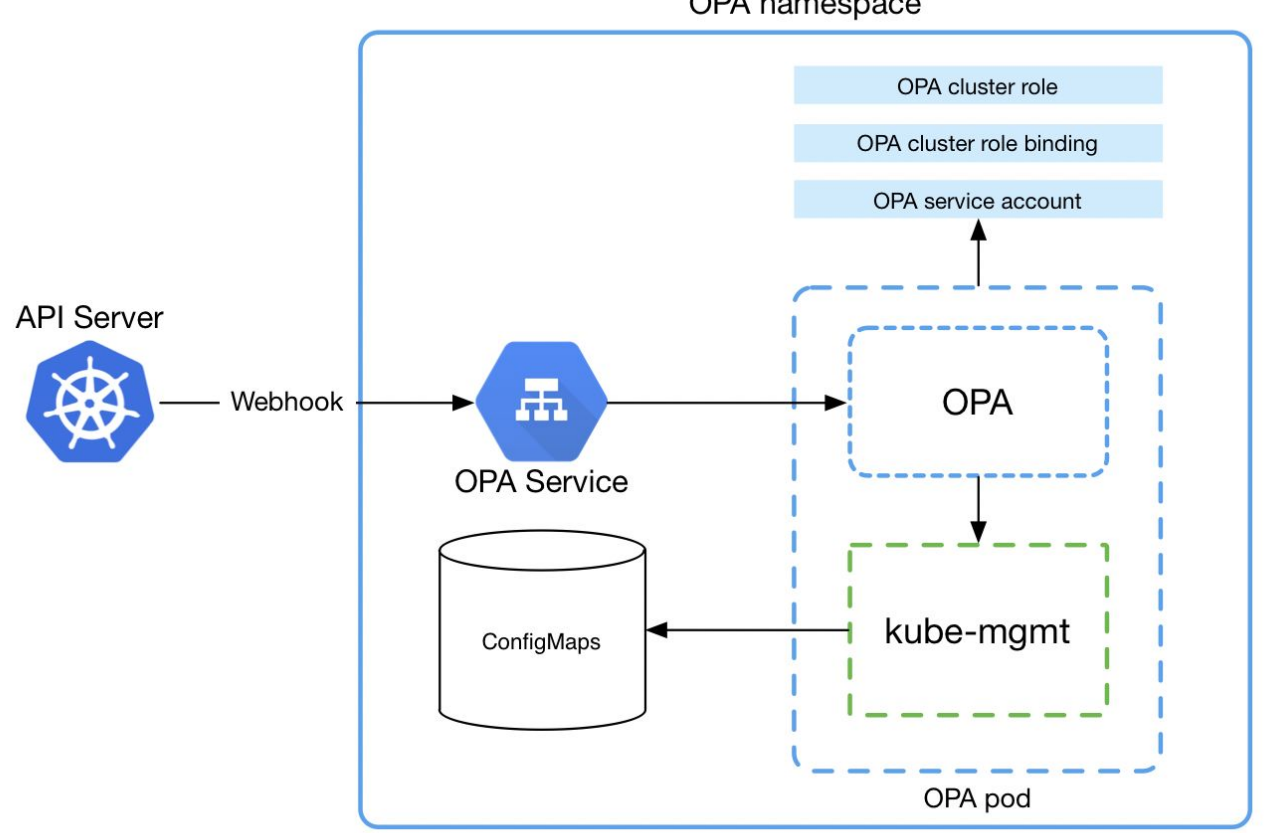

OPA namespace

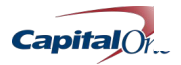

## **OPA with Kubernetes - Provisioning**

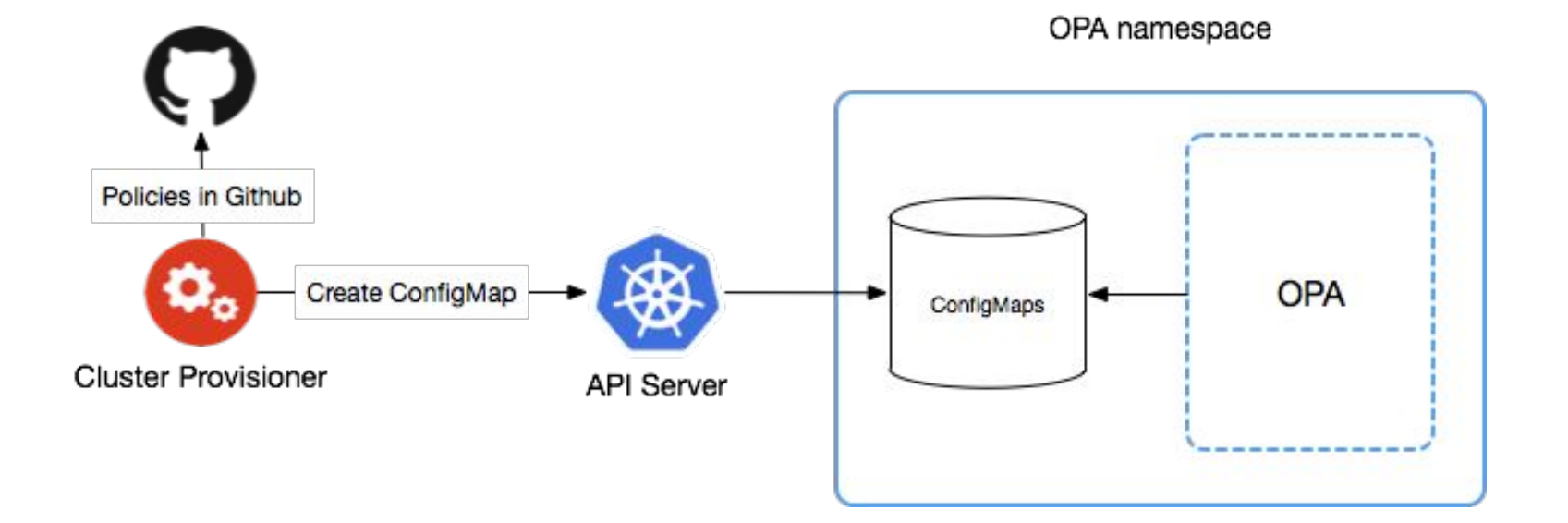

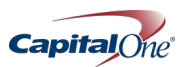

## **Lessons Learned and Future Direction**

- Make sure cluster NO PROXY rules include ".svc"
	- This could lead to errors in connecting the webhook to the OPA server
	- "x509: certificate signed by unknown authority" red-herring errors
- Pair with Cloud Custodian Kubernetes integration currently WIP
- Would be nice to decouple policy management from cluster provisioning
	- Create a service that scans cluster fleet and applies/updates policies from version control as needed

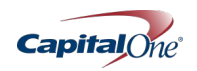

# **We're hiring!**

#### **Booth P11 <https://www.capitalonecareers.com/>**

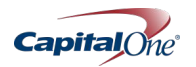

# **Thanks!**

## **Medium article for this talk: https://bit.ly/2BbEAZw**

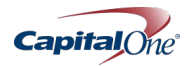

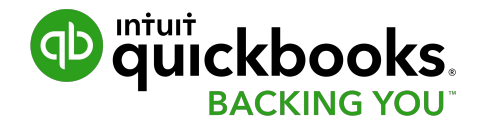

# Using OPA to build secure multi-tenant K8s clusters at Intuit

Todd Ekenstam, Intuit, Modern SaaS Infrastructure

KubeCon 2018

## One Platform - Intuit Modern SaaS

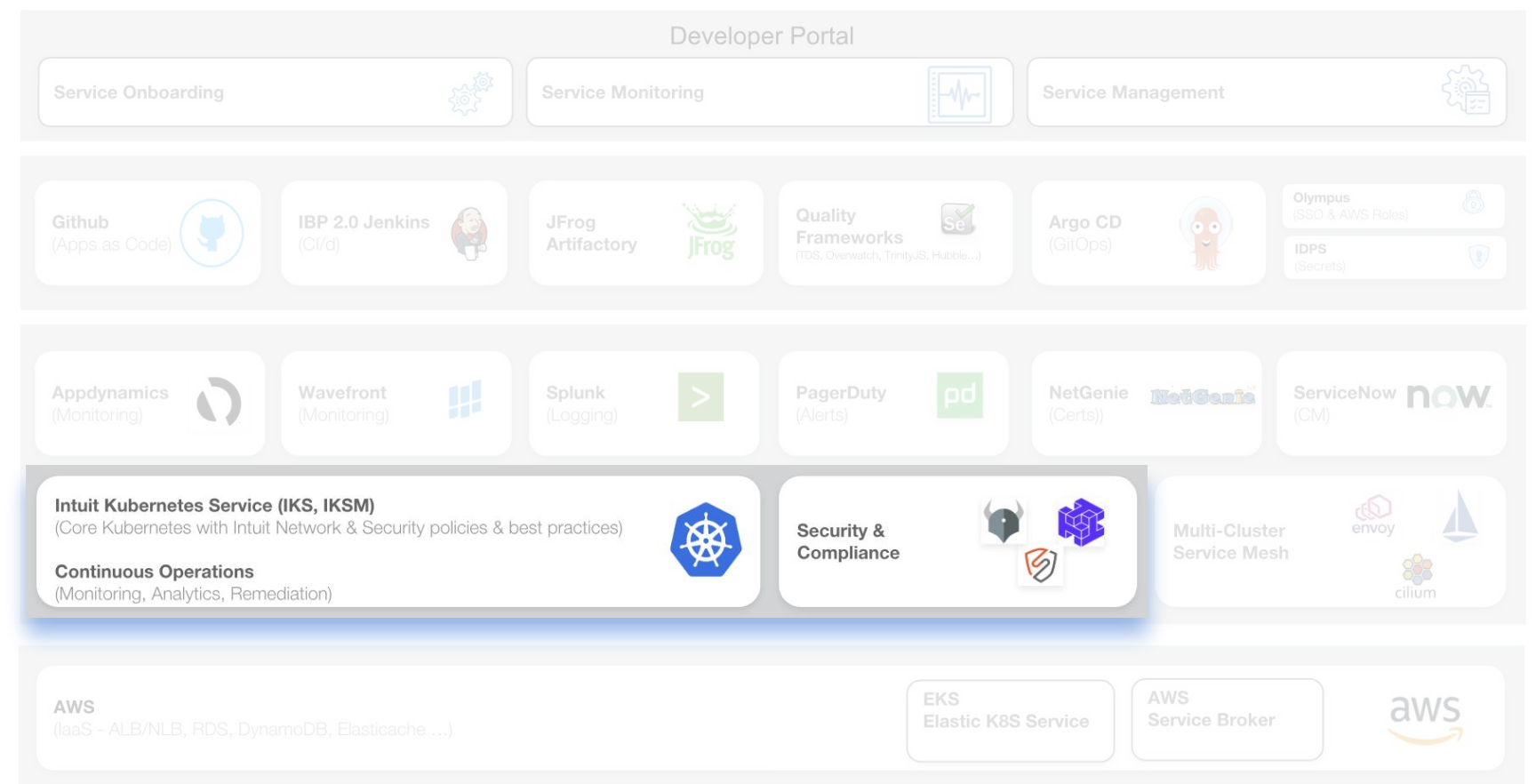

# **Why OPA?**

Validating & **Mutating** Webhooks...

## Mutating Webhooks

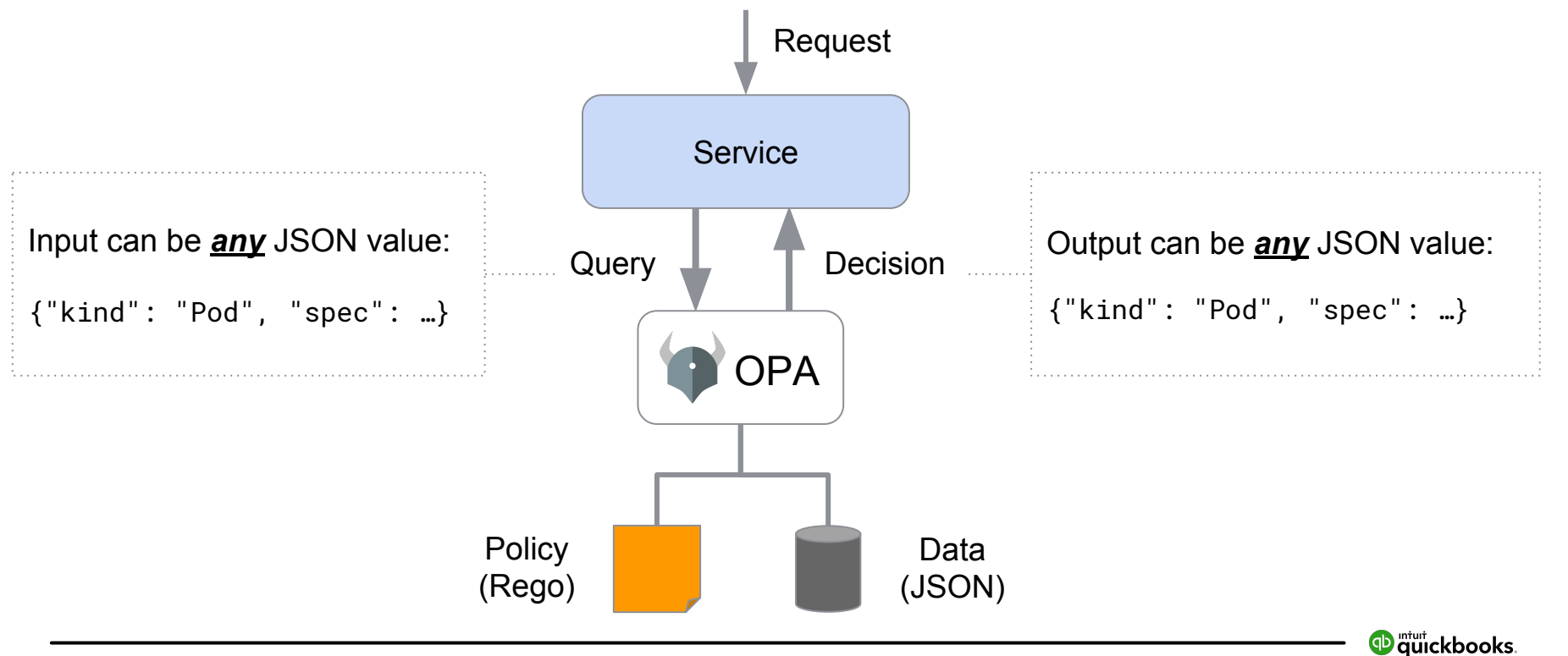

**28**

## Mutating Webhooks

### Special type of AdmissionController

- MutatingAdmissionWebhook
	- Calls mutating webhooks which match request
	- Matching webhooks called in serial
	- Each one may modify the object if it desires
	- Only runs in the mutating phase

#### Lots of use-cases where this is useful!

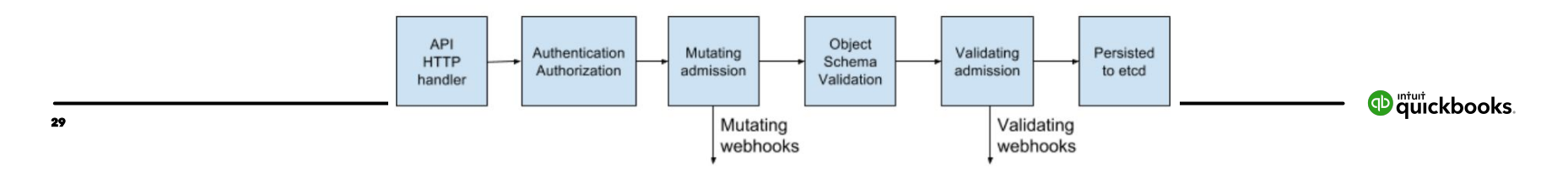

## Multi-tenant - Transparent NodeSelector and Tolerations

Enable Creation of Multi-tenant K8s Clusters

- Each tenant assigned one or more namespaces
- Pods in a namespace may only run on associated Nodes
- Patch node selector and tolerations of Pod specs with MutatingAdmissionWebhook

```
 nodeSelector:
   kops.k8s.io/instancegroup: my-ig
 tolerations:
- key: ig.iks.intuit.com/dedicated
   value: my-ig
```
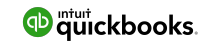

# "Repetition doesn't spoil the prayer."

- Brad Smith, CEO, Intuit

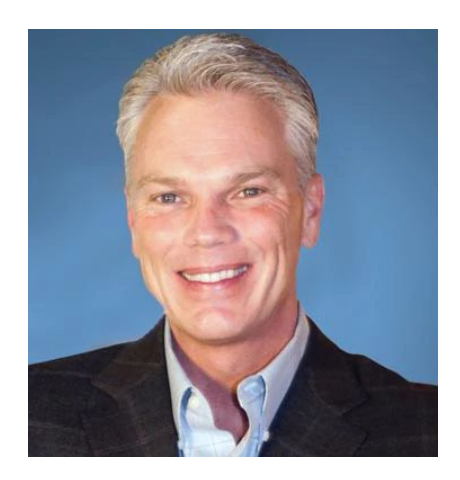

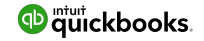

### Security - Enforce Docker Image Repository Policy

- Validating webhook for pod creation to validate spec with OPA
- By default, all images must be pulled from private repository
- Allowed registries can be specified as namespace annotation
- Reject containers referencing image from invalid registry

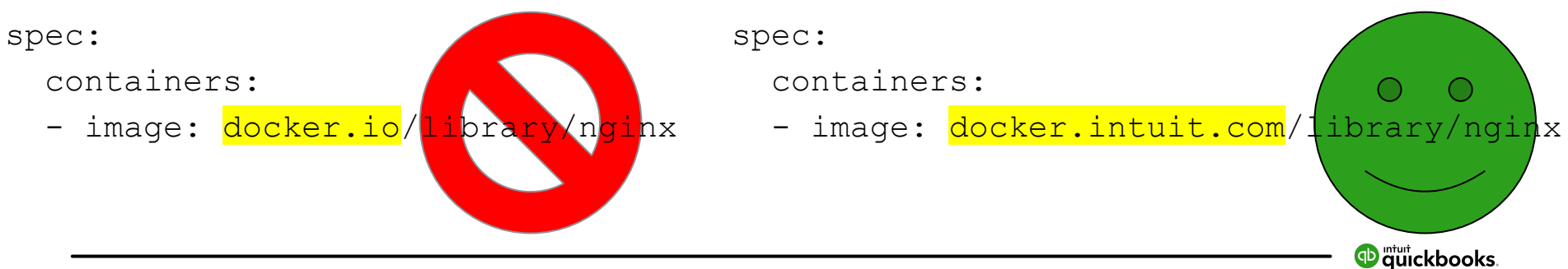

### Other Use-cases

- Deny request to create LoadBalancer without specifying loadBalancerSourceRanges (to avoid default 0.0.0.0/0 access)
- Prevent Ingress objects without a security group ("Fail Fast")

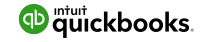

## Unit Testing

- OPA can run standalone, allowing unit test of policies
- OPA critical to K8s infrastructure; testing policies is important
- OPA policies can be complex, increasing need for unit testing

```
package io.k8s.image policy
import data.system
image\_review\_allowed = \{"kind": "ImageReview",
    "apiVersion": "imagepolicy.k8s.io/v1alpha1",
    "spec": \{"containers": [
                "image": "docker.intuit.com/library/wordpress:4-apache"
image\_review\_denied = \{"kind": "ImageReview",
    "apiVersion": "imagepolicy.k8s.io/v1alpha1",
    "spec": \{"containers": [
                "image": "notallowed.io/library/wordpress:4-apache"
test_allowed_image_review_registry {
    image_allow with input as image_review_allowed
test_denied_image_review_registry {
    not image_allow with input as image_review_denied
```
## Challenges/Future

DENY by default (failurePolicy: Fail) when OPA not available

- OPA is running inside the cluster it is managing
- But if OPA crashes, how to make API Server calls to fix it?
- Need HA OPA

Would like "OPA CRD" to more easily apply policies Vulnerability scanning data considered in ImagePolicyWebhook More "Fail Fast" Checks

- Deny if new resource would exceed cloud limit
- Deny invalid Ingress objects (e.g. missing path and service)

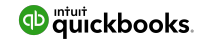

## Demo

readOnly: true dnsPolicy: ClusterFirst nodeName: ip-10-122-98-233.us-west-2.compute.internal nodeSelector: kops.k8s.io/instancegroup: cdp-iks-test-usw2-ppd-qal-default restartPolicy: Always schedulerName: default-scheduler securityContext: {} serviceAccount: default serviceAccountName: default terminationGracePeriodSeconds: 30 tolerations: - effect: NoSchedule key: node.kubernetes.io/memory-pressure<br>operator: Exists<br>- effect: NoExecute key: node.kubernetes.io/not-ready operator: Exists tolerationSeconds: 300 - effect: NoExecute key: node.kubernetes.io/unreachable operator: Exists tolerationSeconds: 300 - key: ig.iks.intuit.com/dedicated value: cdp-iks-test-usw2-ppd-qal-default volumes: - name: default-token-k6gc5 secret: defaultMode: 420

 $\mathbf{H}$ 

## Original Pod yaml vs Mutated Pod yaml

apiVersion: v1 kind: Pod metadata: name: nginx-server spec:

containers:

 - image: library/nginx:1.13 imagePullPolicy: Always name: server

```
apiVersion: v1
kind: Pod
metadata:
   name: nginx-server
spec:
   containers:
   - image: library/nginx:1.13
     imagePullPolicy: Always
     name: server
   nodeSelector:
     kops.k8s.io/instancegroup: my-ig
   tolerations:
   - key: ig.iks.intuit.com/dedicated
     value: my-ig
```
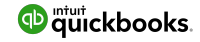

#### **Recognized as one of the world's leading companies:**

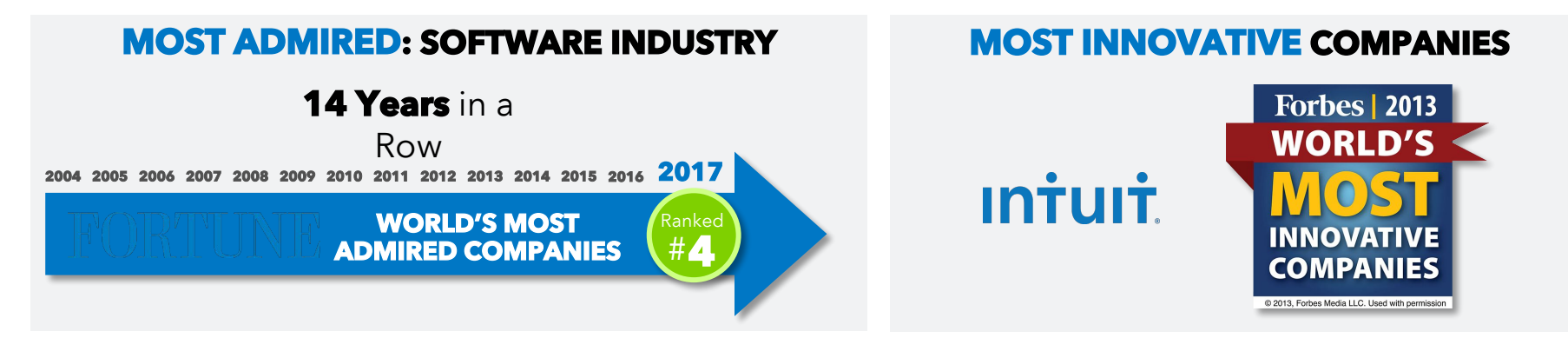

#### **FORTUNE 100 BEST COMPANIES TO WORK FOR - 17 Years in a Row**

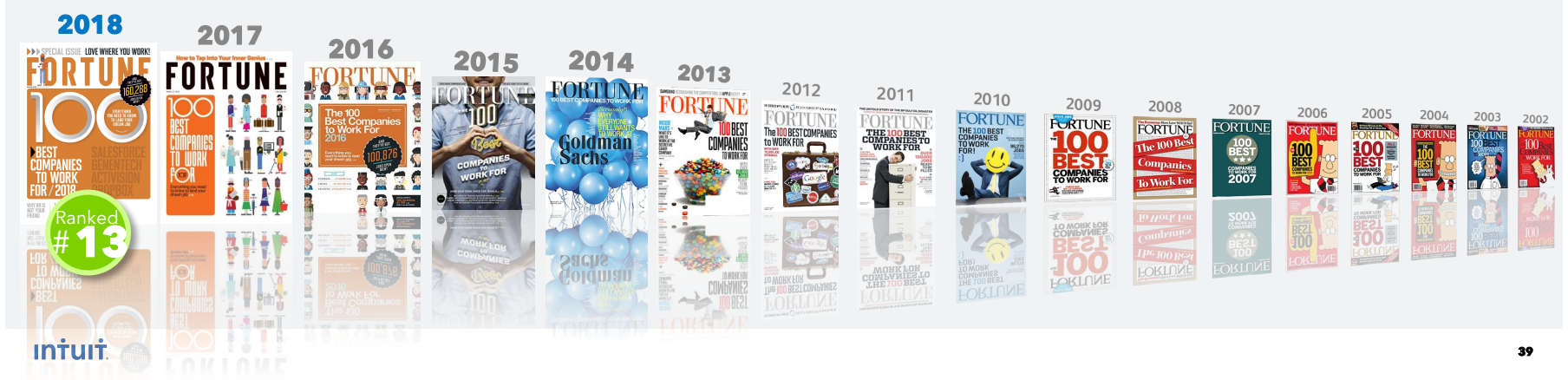

## **Thank You**

#### **MOST ADMIRED: SOFTWARE INDUSTRY MOST INNOVATIVE COMPANIES**

#### **14 Years** in a

- · KubeCon Booth: S22 **2004 2005 2006 2007 2008 2009 2010 2011 2012 2015 2013 2014**
	- **WORLD'S MOST** Ranked **<sup>2016</sup> 2017** ○ Come to our booth to geek-out about OPA and K8s
	- See cool demo of K8s, A<mark>rgo and Machine Learning</mark>
	- Find out more about Intuit's Open Source projects

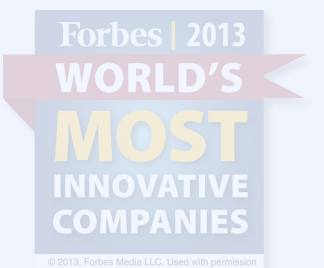

#### **FORTUNE 100 BEST COMPANIES TO WORK FOR - 17 Years in a Row**

**2017 <sup>2013</sup> <sup>2015</sup> <sup>2014</sup> <sup>2016</sup>** ○ <https://careers.intuit.com/>•<sub>20</sub> Join Intuit "where the world's top talent does the best work of their lives"